# Aerospace Modeling Tutorial Lecture 1 – Rigid Body Dynamics

Greg and Mario January 21, 2015

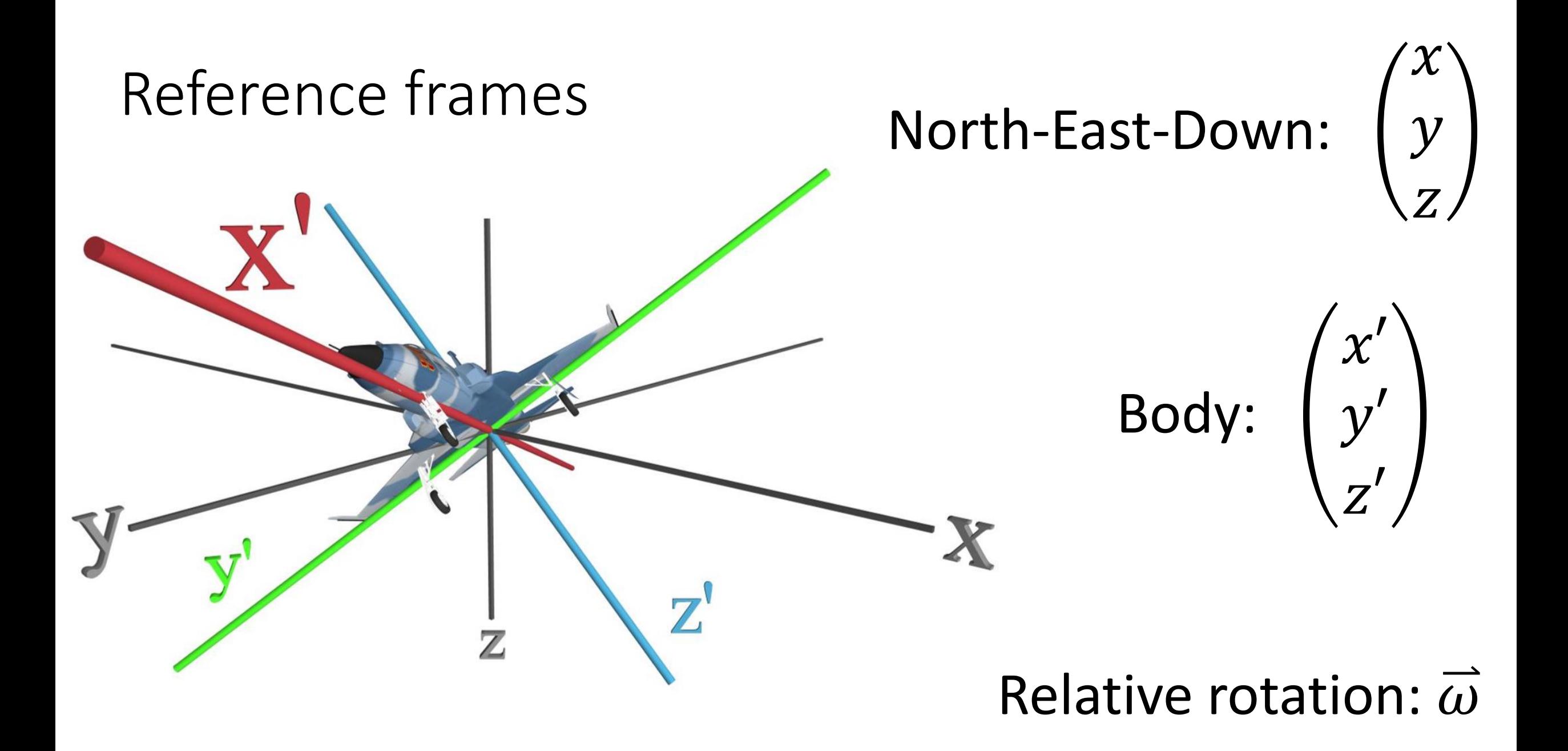

#### Translational Dynamics

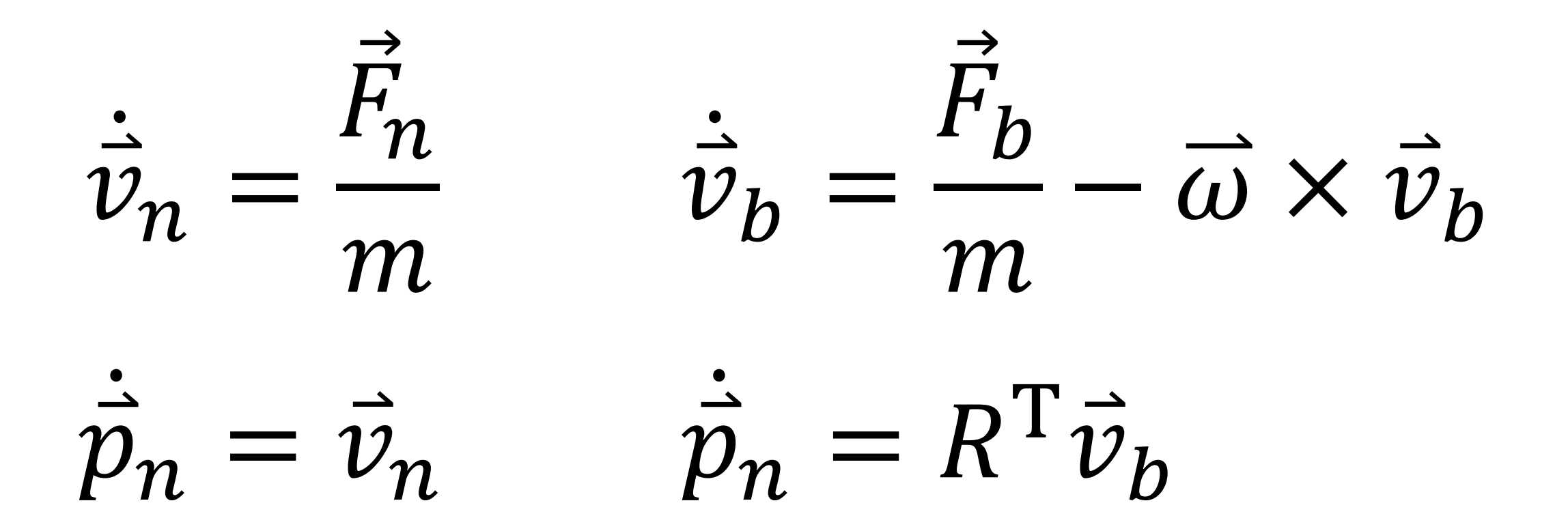

Rotational Dynamics

$$
T = J\dot{\omega} = J\ddot{\theta}
$$
 (1 dimensional)

$$
\overline{\overline{J}} \cdot \overline{\overline{\omega}} = \overline{\omega} \times (\overline{\overline{J}} \cdot \overline{\omega}) + \overline{T}_b \qquad \text{(3 dimensional)}
$$

$$
\overline{\overline{\omega}} = \overline{\overline{J}}^{-1} [\overline{\omega} \times (\overline{\overline{J}} \cdot \overline{\omega}) + \overline{T}_b]
$$

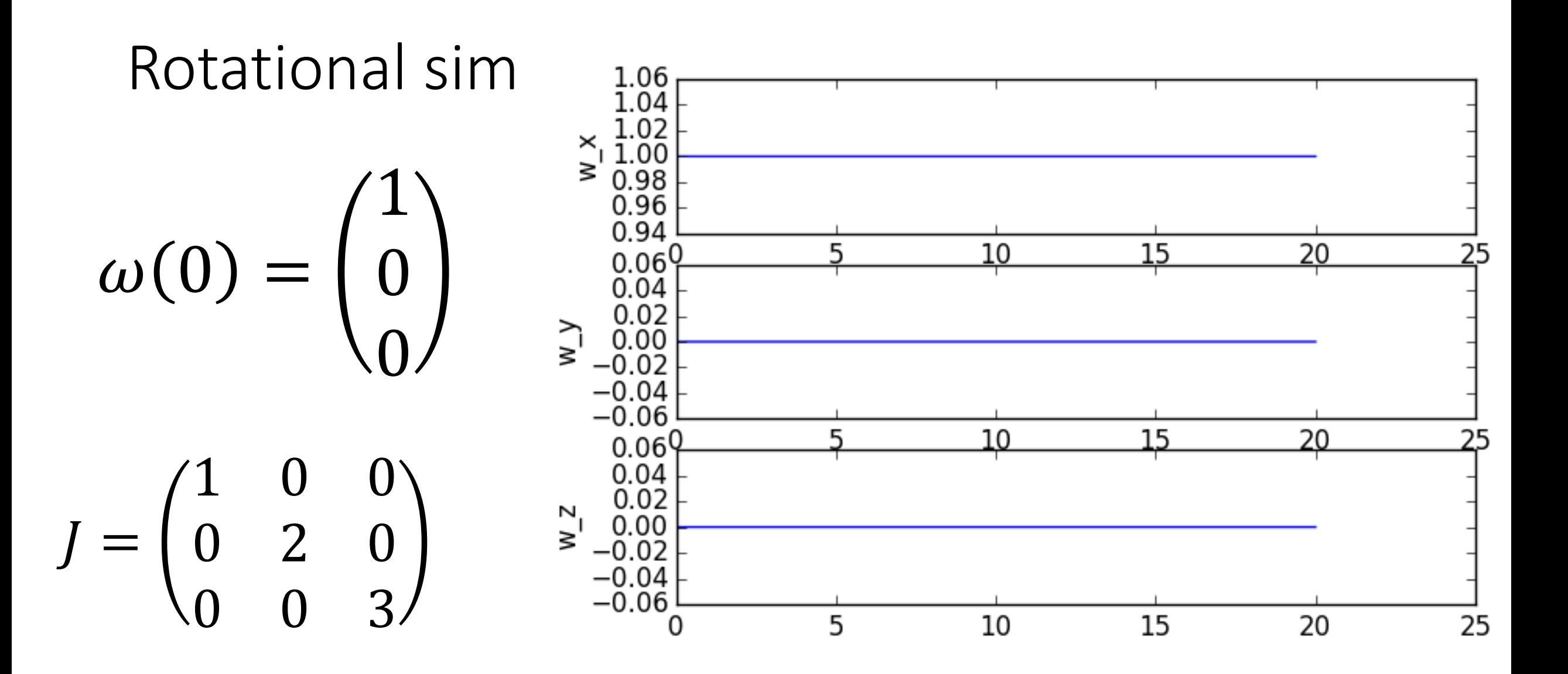

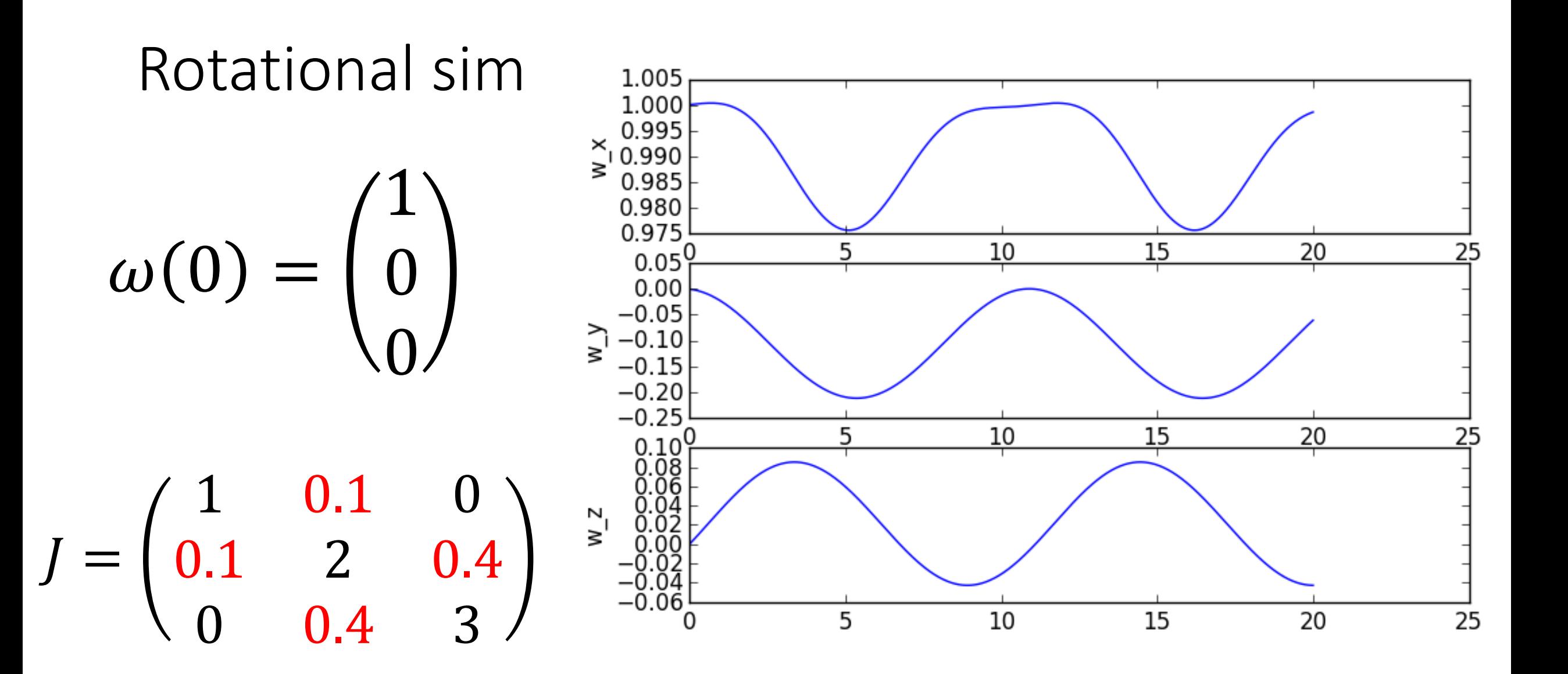

# We know the angular velocity, but not the angle

#### super easy 1 dimension

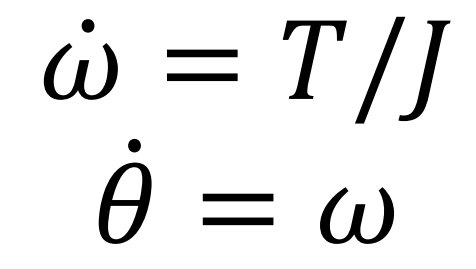

#### How to model rotations  $-1$  dimension

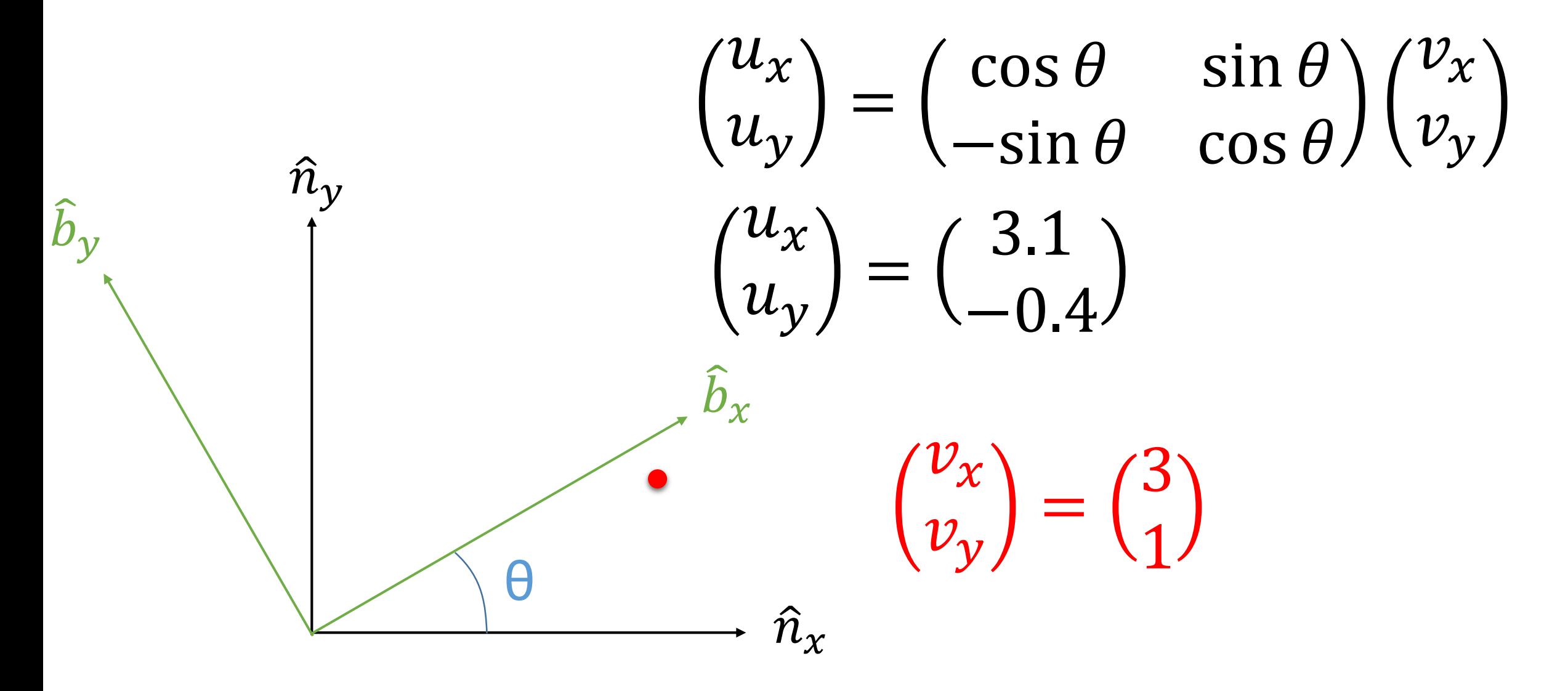

### How to model rotations – 3 dimensional

First Idea: Euler angles (yaw, pitch, roll)

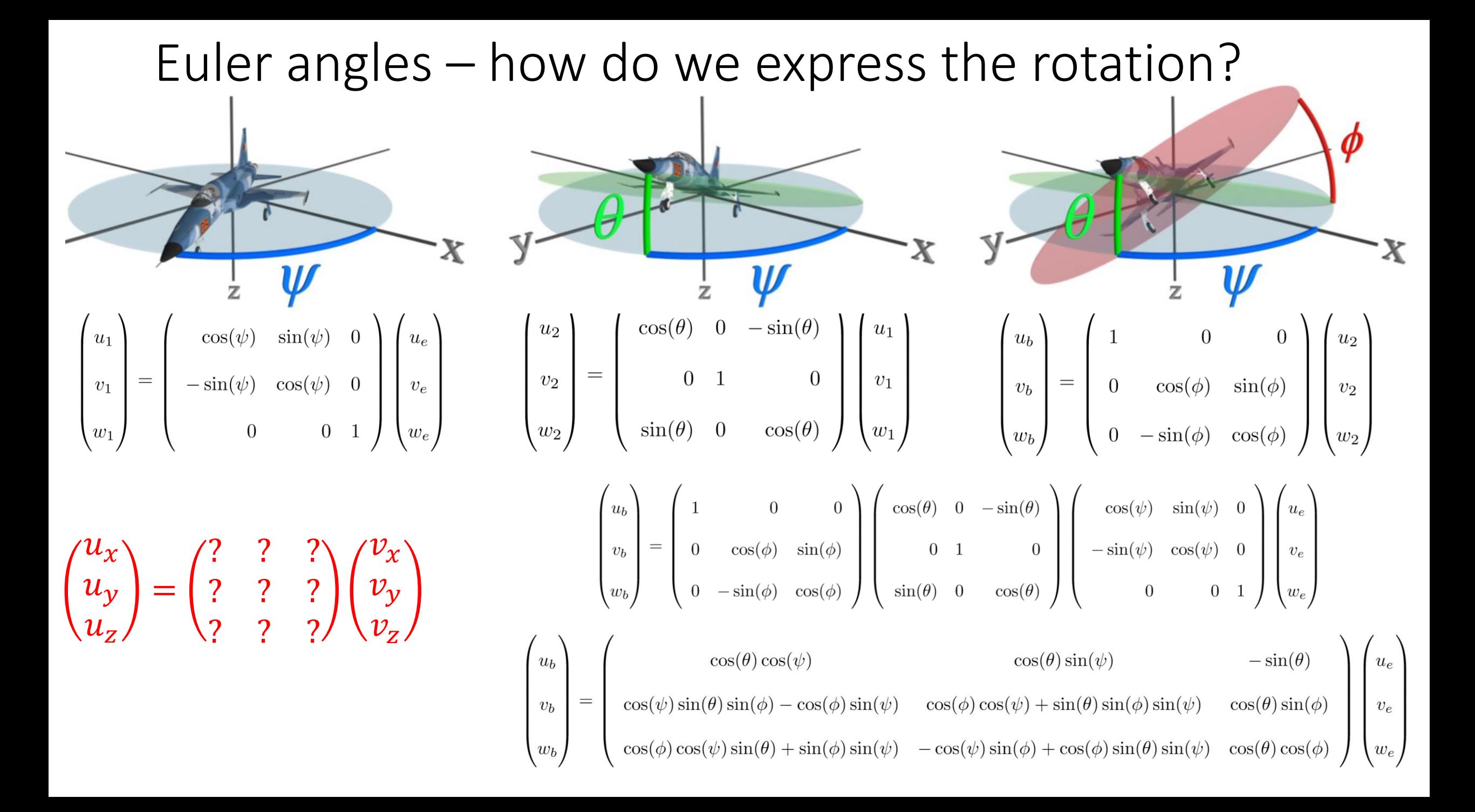

How do we use this with our rigid body equations?

$$
\dot{\overline{\omega}} = \overline{\overline{f}}^{-1} [\overline{\omega} \times (\overline{\overline{f}} \cdot \overline{\omega}) + \overline{T}]
$$

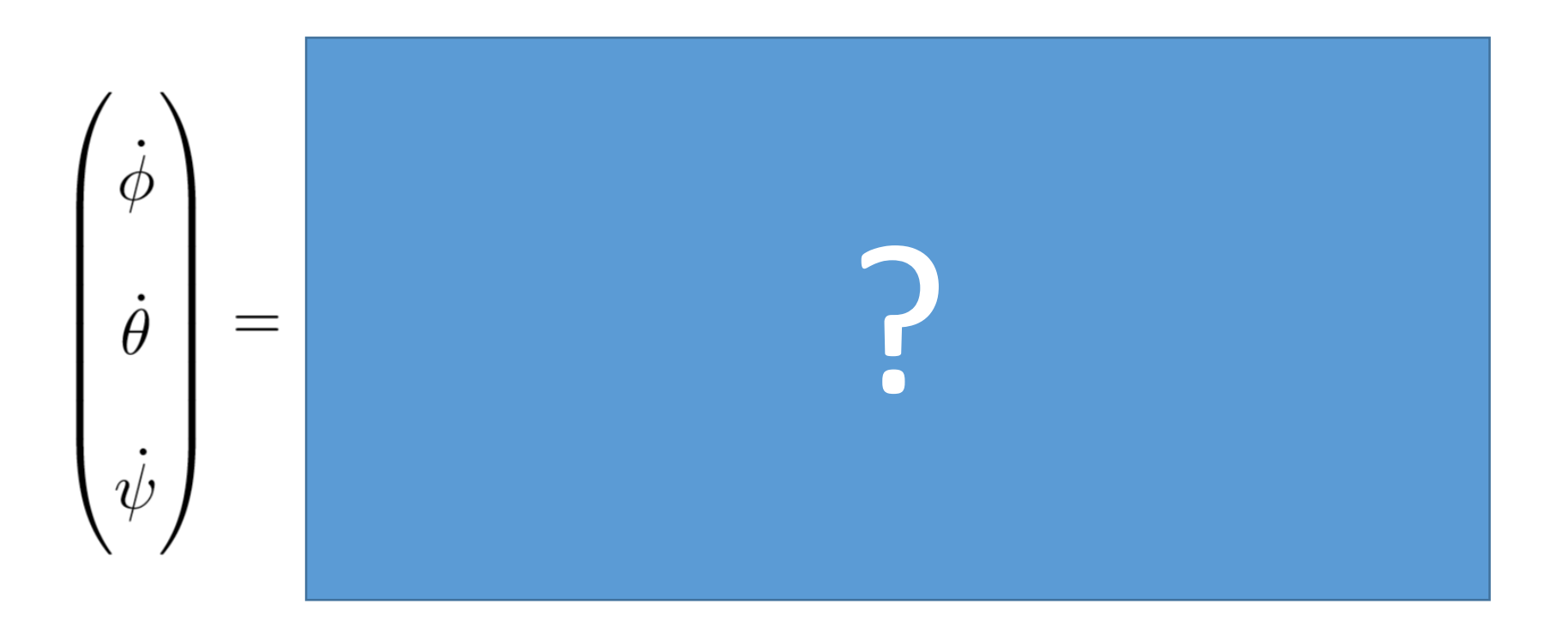

# How do we use this with our rigid body equations?

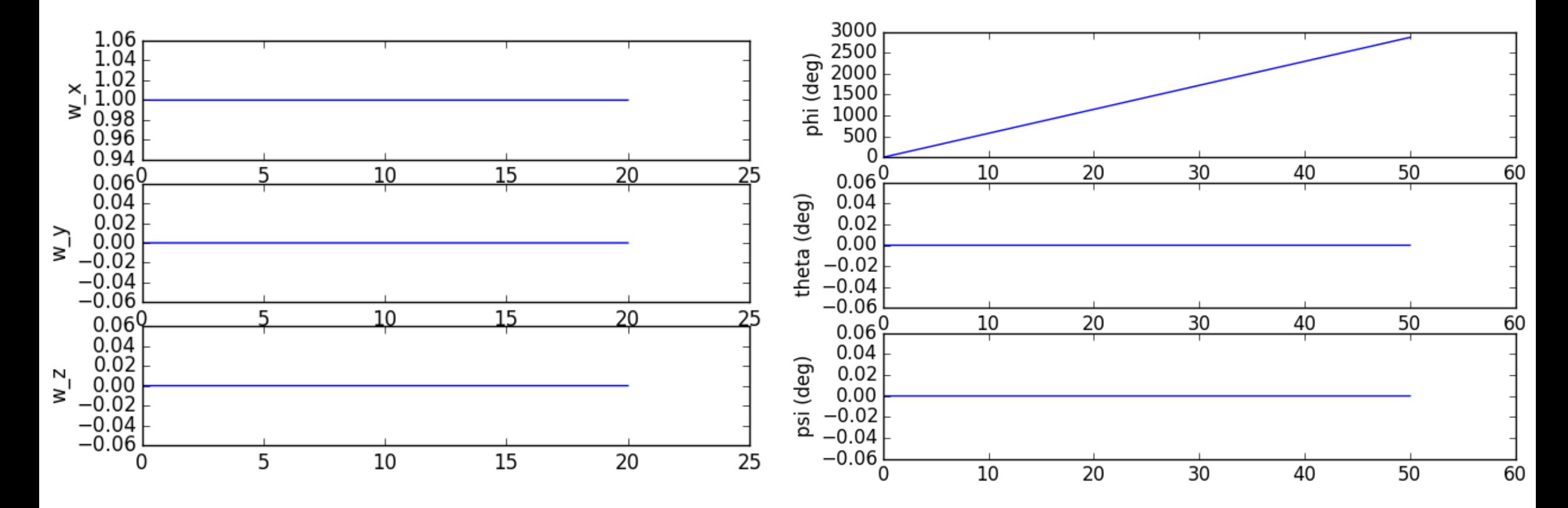

(Sorry for different time scales)

# How do we use this with our rigid body equations?

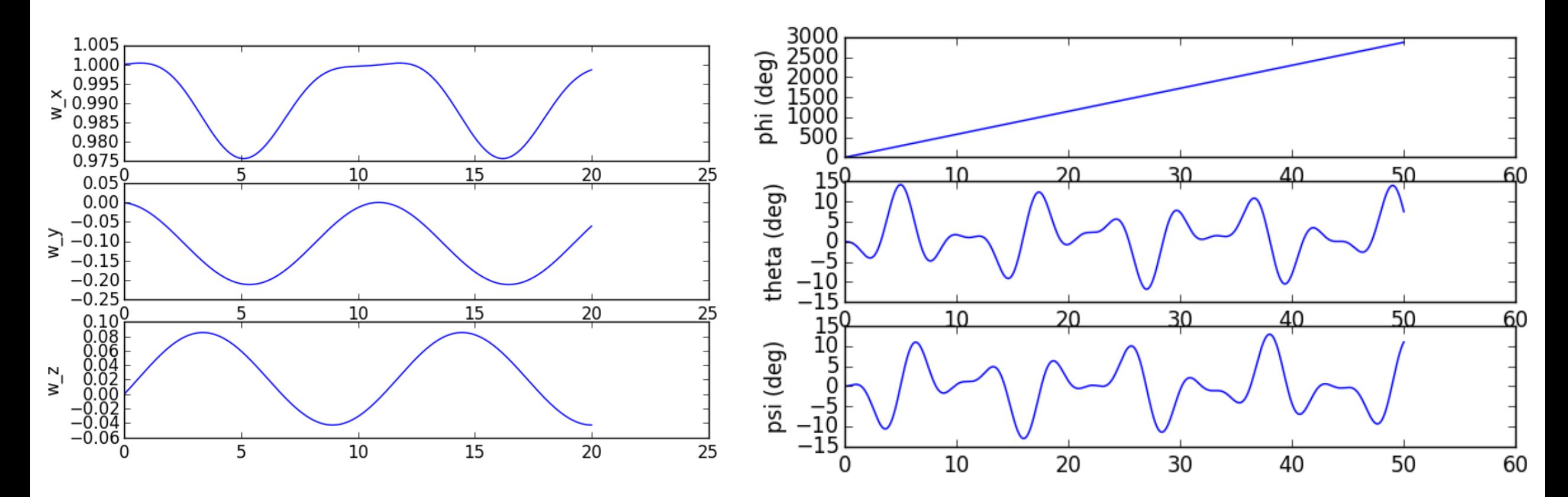

(Sorry for different time scales)

### Euler angles – why don't we use them?

 $\cos(\theta)\sin(\psi)$  $-\sin(\theta)$  $\cos(\theta)\cos(\psi)$  $\cos(\phi)\cos(\psi) + \sin(\theta)\sin(\phi)\sin(\psi)$  $\cos(\psi)\sin(\theta)\sin(\phi) - \cos(\phi)\sin(\psi)$  $\cos(\theta)\sin(\phi)$  $v_b$  $v_{e}$  $\cos(\phi)\cos(\psi)\sin(\theta) + \sin(\phi)\sin(\psi) - \cos(\psi)\sin(\phi) + \cos(\phi)\sin(\theta)\sin(\psi) - \cos(\theta)\cos(\phi)$  $w_b$ 

 $\begin{pmatrix} 1 & \sin(\phi)\tan(\theta) & \cos(\phi)\tan(\theta) \end{pmatrix}$  $\omega_{x}$  $\cos(\phi)$   $-\sin(\phi)$ <br> $\sin(\phi)\sec(\theta)$   $\cos(\phi)\sec(\theta)$  $\dot{\theta}$  $\omega_y$ 

These are very nonlinear

Major problem: **Harry Ball Theorem** *(Every cow must have at least one cowlick) (You can't comb the hair on a coconut)*

$$
\lim_{\theta \to \frac{\pi}{2}} T(\phi, \theta, \psi) = \begin{pmatrix} 0 & 0 & -1 \\ \sin(\phi - \psi) & \cos(\phi - \psi) & 0 \\ \cos(\phi - \psi) & -\sin(\phi - \psi) & 0 \end{pmatrix}
$$

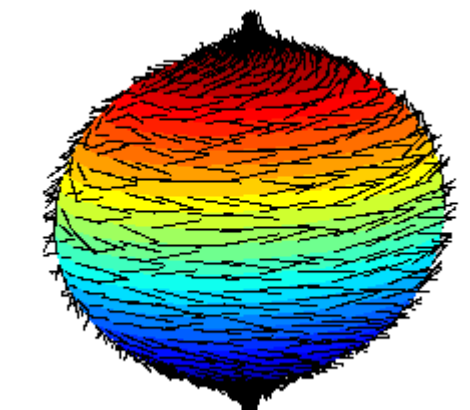

# Q: What do we use instead of Euler Angles?

# A: Quaternions or Rotation Matrices!

# Quaternions in 15 seconds

$$
q = \begin{pmatrix} q_0 \\ q_1 \\ q_2 \\ q_3 \end{pmatrix}
$$

$$
\vec{v}_b = \begin{pmatrix} (2q_0^2 - 1) + 2q_1^2 & 2q_1q_2 + 2q_0q_3 & 2q_1q_3 - 2q_0q_2 \\ 2q_1q_2 - 2q_0q_3 & (2q_0^2 - 1) + 2q_2^2 & 2q_2q_3 + 2q_0q_1 \\ 2q_1q_3 + 2q_0q_2 & 2q_2q_3 - 2q_0q_1 & (2q_0^2 - 1) + 2q_3^2 \end{pmatrix} \vec{v}_e
$$

Very compact and elegant representation of attitude …which we will not discuss today

$$
\frac{d}{dt} \begin{pmatrix} q_0 \\ q_1 \\ q_2 \\ q_3 \end{pmatrix} = \frac{1}{2} \begin{pmatrix} 0 & -\omega_1 & -\omega_2 & -\omega_3 \\ \omega_1 & 0 & \omega_3 & -\omega_2 \\ \omega_2 & -\omega_3 & 0 & \omega_1 \\ \omega_3 & \omega_2 & -\omega_1 & 0 \end{pmatrix} \begin{pmatrix} q_0 \\ q_1 \\ q_2 \\ q_3 \end{pmatrix} = \frac{1}{2} \begin{pmatrix} 0 & -\vec{\omega}^T \\ \vec{\omega} & -\vec{\omega} \times \end{pmatrix} \begin{pmatrix} q_0 \\ \vec{q} \end{pmatrix}
$$

# Rotation Matrices a.k.a. Direction Cosine Matrices

$$
R = \begin{pmatrix} r_{11} & r_{12} & r_{13} \\ r_{21} & r_{22} & r_{23} \\ r_{31} & r_{32} & r_{33} \end{pmatrix}
$$

How to rotate vectors from one frame to another?

$$
\begin{pmatrix} u_1 \\ u_2 \\ u_3 \end{pmatrix} = \begin{pmatrix} r_{11} & r_{12} & r_{13} \\ r_{21} & r_{22} & r_{23} \\ r_{31} & r_{32} & r_{33} \end{pmatrix} \begin{pmatrix} v_1 \\ v_2 \\ v_3 \end{pmatrix}
$$

$$
Convention: \vec{v}_b = R\vec{v}_n
$$

Word to the wise: Everyone uses different conventions. Stick to one. Always check other people's convention.

#### Rotation Matrices a.k.a. Direction Cosine Matrices

#### Derivative with respect to ω

$$
\begin{pmatrix}\n\dot{r}_{11} & \dot{r}_{12} & \dot{r}_{13} \\
\dot{r}_{21} & \dot{r}_{22} & \dot{r}_{23} \\
\dot{r}_{31} & \dot{r}_{32} & \dot{r}_{33}\n\end{pmatrix} = \begin{pmatrix}\n0 & \omega_z & -\omega_y \\
-\omega_z & 0 & \omega_x \\
\omega_y & -\omega_x & 0\n\end{pmatrix} \begin{pmatrix}\nr_{11} & r_{12} & r_{13} \\
r_{21} & r_{22} & r_{23} \\
r_{31} & r_{32} & r_{33}\n\end{pmatrix}
$$

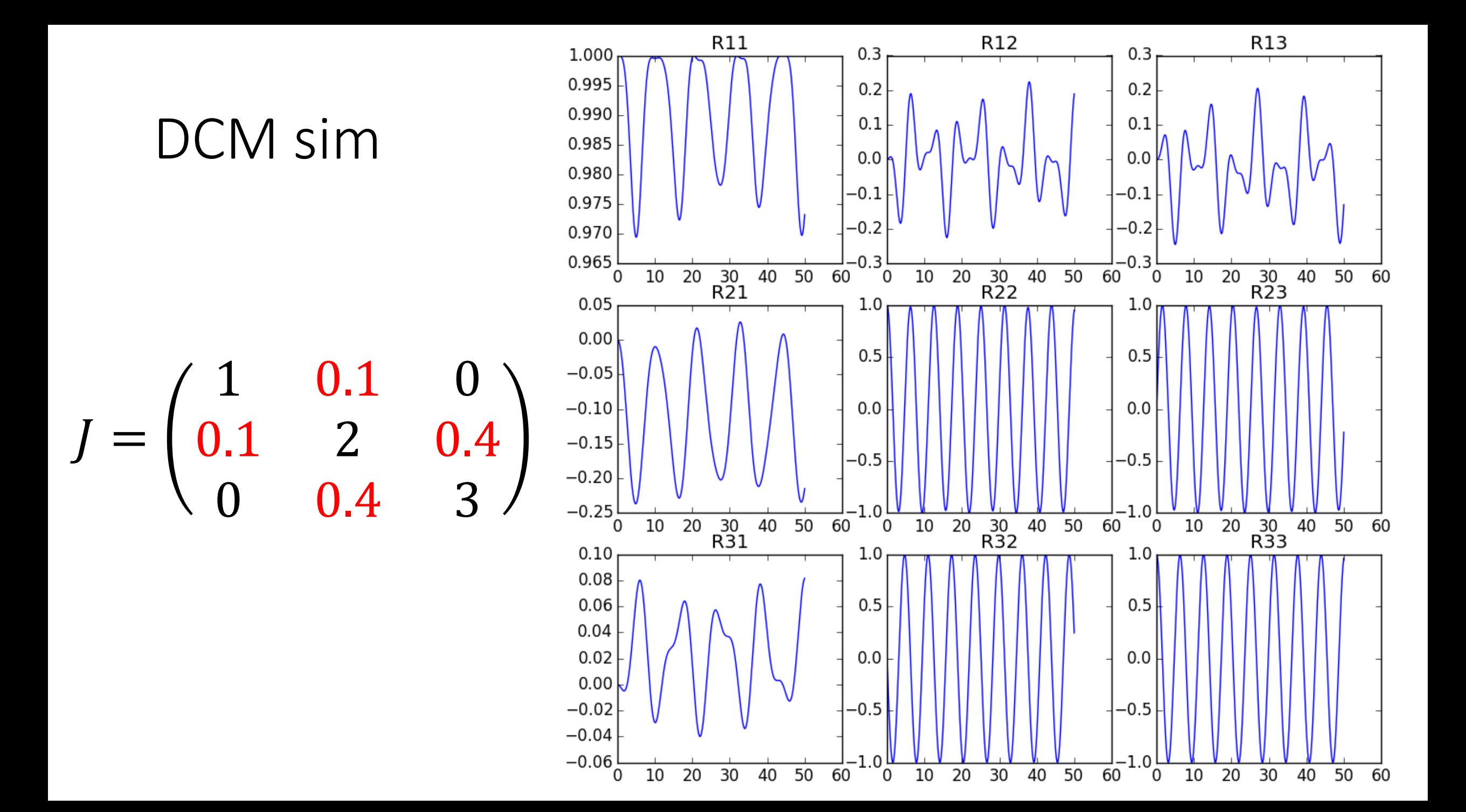

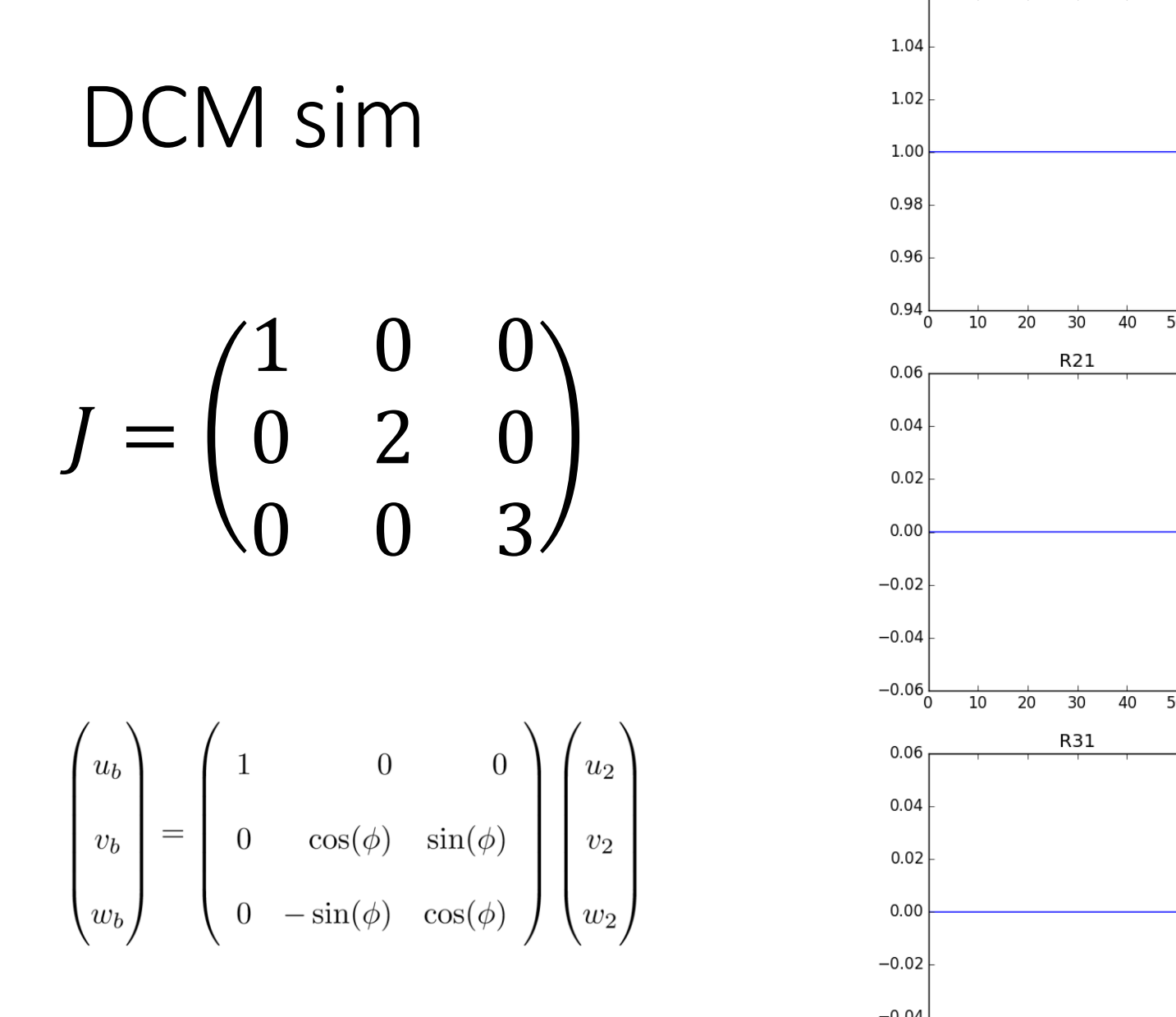

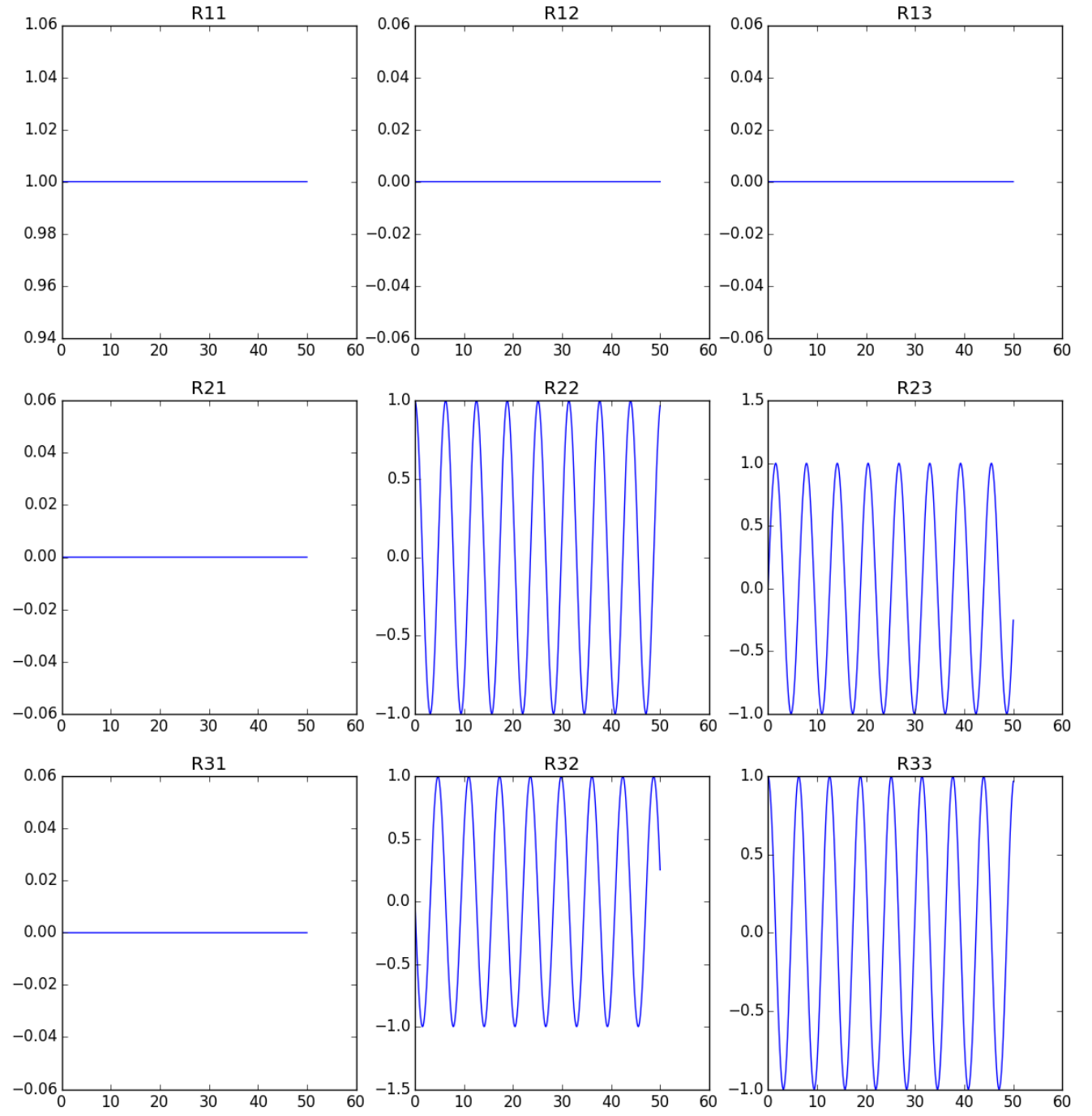

# What makes DCMs hard?

#### **Hard to visualize**

Solution: convert to Euler angles before plotting

#### **Must be initialized right-handed and orthonormal**

- Easiest solution: initialize to identity
- Easy solution: initialize as Euler angles then convert to DCM.
- If initial angle is free/unknown, use hard solution: enforce orthonormality as a constraint

$$
R_1 = R_2
$$

**Matching conditions have 9 equations and 3 degrees of freedom**

• Solution: Enforce small relative rotation  $= 0$ 

$$
\begin{pmatrix}\nr_{11} & r_{12} & r_{13} \\
r_{21} & r_{22} & r_{23} \\
r_{31} & r_{32} & r_{33}\n\end{pmatrix} = \begin{pmatrix}\ne_{x}^{T} \\
e_{y}^{T} \\
e_{z}^{T}\n\end{pmatrix}
$$

$$
e_x^T e_x = 1
$$
  
\n
$$
e_x^T e_y = 0 \t e_x \times e_y - e_z = \begin{pmatrix} 0 \\ 0 \\ 0 \end{pmatrix}
$$
  
\n
$$
e_y^T e_y = 1
$$

Only enforce this at one time point! Doing this more than once destroys LICQ!

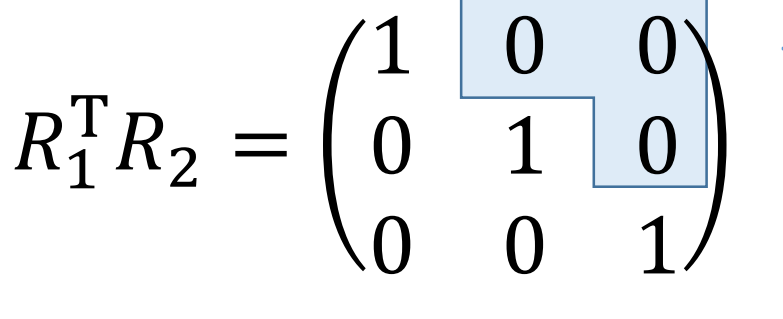

Only enforce these three

> IMPORTANT: Also enforce diagonal elements positive

# Homework 1: Reproduce these plots

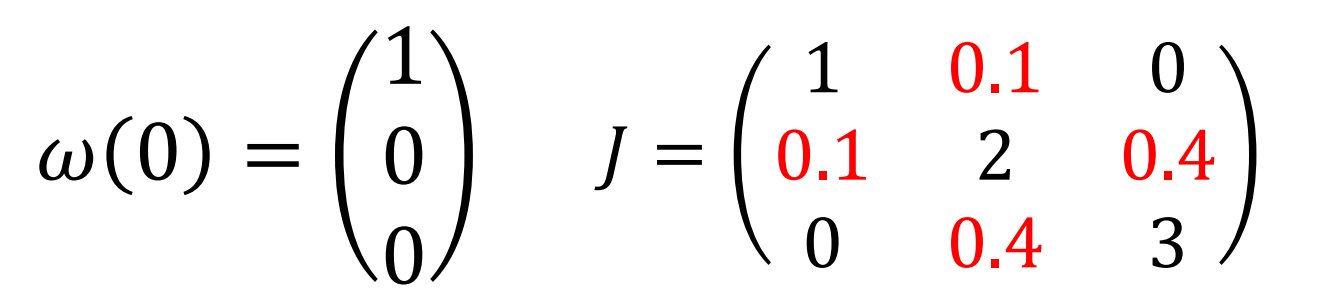

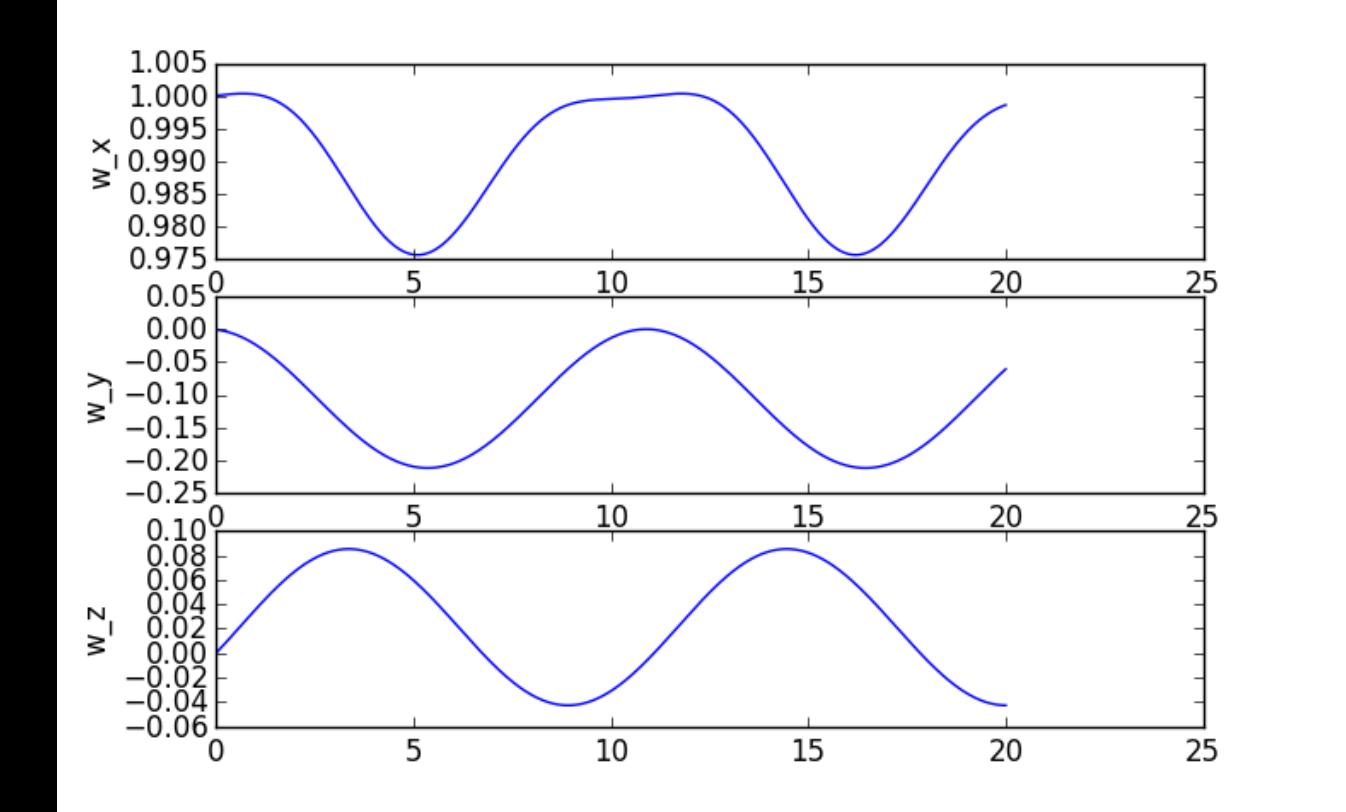

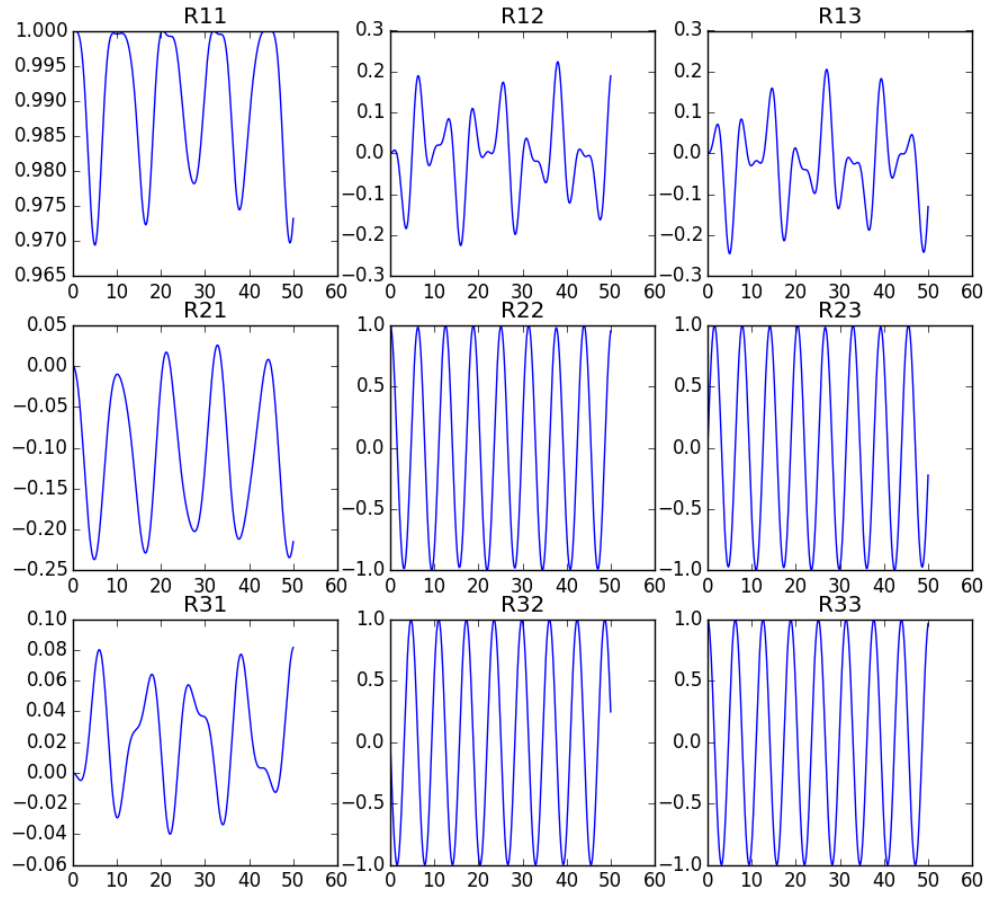

(Sorry for different time scales)

Homework 2: Match two simulations with different states

$$
\vec{F}_n(t) = \begin{pmatrix} 0.3t + 0.1 \sin 3t \\ 0.4t + 0.2 \sin 4t \\ 0.5t + 0.1 \sin 5t \end{pmatrix}
$$

$$
\vec{T}_b(t) = \begin{pmatrix} 1.5 \sin 2t \\ 2 \sin 1t \\ \sin 0.5t \end{pmatrix}
$$

$$
J = \begin{pmatrix} 1 & 0.1 & 0.3 \\ 0.1 & 2 & 0.2 \\ 0.3 & 0.2 & 3 \end{pmatrix}
$$

$$
\vec{x}_1 = \begin{pmatrix} \vec{p}_n \\ \vec{v}_n \\ \vec{\omega} \end{pmatrix} \quad \vec{x}_2 = \begin{pmatrix} \vec{p}_n \\ \vec{v}_b \\ \vec{\omega} \end{pmatrix}
$$

$$
p(0) = \nu(0) = \omega(0) = \begin{pmatrix} 0 \\ 0 \\ 0 \end{pmatrix}
$$

$$
R(0) = \begin{pmatrix} 1 & 0 & 0 \\ 0 & 1 & 0 \\ 0 & 0 & 1 \end{pmatrix}
$$

#### Homework 3:

minimum torque satellite de-tumble Multiple shooting with 200 timesteps, rk4 integrator

$$
\text{Objective} = \sum_{k} \overrightarrow{T}_{k}^{\text{T}} \overrightarrow{T}_{k} \qquad R(0) = \begin{pmatrix} 0.07 & 0.46 & 0.88 \\ -0.89 & -0.37 & 0.26 \\ 0.45 & -0.80 & 0.39 \end{pmatrix} \qquad \omega(0) = \begin{pmatrix} 2 \\ 1 \\ 4 \end{pmatrix}
$$

$$
J = \begin{pmatrix} 1 & 0.1 & 0.3 \\ 0.1 & 2 & 0.2 \\ 0.3 & 0.2 & 3 \end{pmatrix} \qquad R(6) = \begin{pmatrix} 1 & 0 & 0 \\ 0 & 1 & 0 \\ 0 & 0 & 1 \end{pmatrix} \qquad \omega(6) = \begin{pmatrix} 0 \\ 0 \\ 0 \end{pmatrix}
$$

#### Homework 4: OPTIONAL BONUS QUESTION same problem as homework 3, but in minimal time

#### Objective is now end time

Add bounds on the control:

−2 −2 −2  $\leq T_k \leq$ 2 2 2